## [Sep.-2016-NewMicrosoft 70-346 Exam PDF 201q Instant Download in Braindump2go[NQ17-NQ21

2016/09 New 70-346: Managing Office 365 Identities and Requirements Exam Questions Released Today! Free Instant Download 70-346 Exam Dumps (PDF & VCE) 201Q&As from Braindump2go.com Today! 100% Real Exam Questions! 100% Exam Pass Guaranteed! 1.|2016/09 New 70-346 Exam Dumps (PDF & VCE) 201Q&As Download:http://www.braindump2go.com/70-346.html 2.|2016/09 New 70-346 Exam Questions & Answers:

https://drive.google.com/folderview?id=0B75b5xYLjSSNfm1XYTRkN0Vra3Y2YmVPcF9DNEljd0JuV0VjeUVpemVJTTBfeUljZ kRONXc&usp=sharing QUESTION 17Your company deploys an Office 365 tenant.You need to ensure that you can view service health and maintenance reports for the past seven days.What are two possible ways to achieve this goal? Each correct answer presents a complete solution. A. Run the Microsoft Online Services Diagnostics and Logging (MOSDAL) Support Kit.B. View the service health current status page of the Office 365 admin center.C. View the service settings page of the Office 365 admin center.D. Subscribe to the Office 365 Service Health RSS Notifications feed. Answer: BDExplanation:Again tricky question, because MOSDAL is not available anymore <a href="http://community.office365.com/en-us/w/diagnostic">http://community.office365.com/en-us/w/diagnostic</a> tools/default.aspx, and I'm not sure if they update correct answer. By other possibilities, B is 100% correct, C is completely wrong, RSS feed are giving all the info and they are staying in Outlook, so you just need to check feeds for last 7 days. I would go with B and D. QUESTION 18Drag and Drop QuestionYou implement Office 365 for an organization.You must create the correct DNS entries needed to configure Office 365.

Which DNS entries should you create? To answer, drag the appropriate DNS record type to the correct purpose. Each DNS record type may be used once, more than once, or not at all. You may need to drag the split bar between panes or scroll to view content.

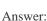

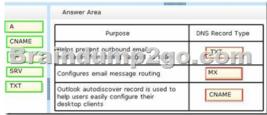

QUESTION 19You deploy Lync Online for a company that has offices in San Francisco and New York. The two offices both connect to the Internet. There is no private network link between the offices. Users in the New York office report that they cannot transfer files to the users in the San Francisco office by using Lync Online. You need to ensure that users in both offices can transfer files by using Lync Online. What should you do? A. Configure the firewall to open Transmission Control Protocol (TCP) ports 50060-50079.B. Configure the firewall to open Transmission Control Protocol (TCP) ports 50040-50059.C. Create a private network connection to share files.D. Upgrade all of the Lync Online clients to use Lync 2013. Answer: BExplanation: <a href="http://onlinehelp.microsoft.com/en-ca/office365-enterprises/hh416761.aspx">http://onlinehelp.microsoft.com/en-ca/office365-enterprises/hh416761.aspx</a> QUESTION 20A company deploys an Office 365

tenant. You assign the roles to users as shown in the following table:

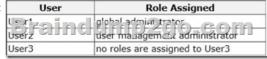

User3 must be able to monitor the health of the Exchange Online service. You must use the principle of least privilege to assign permissions to User3. You need to assign permissions to User3. Which three actions should you perform? Each correct answer presents part of the solution. A. Assign User3 the service administrator role in Office 365. B. Sign in to the Office 365 portal as User1.C. Sign in to the Office 365 portal as User2.D. Grant User3 administrative permissions in Exchange Online.E. Assign User3 the global administrator role in Office 365. Answer: ABDExplanation:Only a global admin can delegate admin roles to others. http://technet.microsoft.com/en-us/library/hh852528.aspx QUESTION 21A company deploys an Office 365 tenant. You must

provide an administrator with the ability to manage company information in Office 365. You need to assign permissions to the administrator by following the principle of least privilege. Which role should you assign? A. Global administrator B. Service administrator C. Billing administrator D. User management administrator Answer: AExplanation:

https://support.office.com/en-US/Article/Assigning-admin-roles-eac4d046-1afd-4f1a-85fc-8219c79e1504 !!!RECOMMEND!!!

1.|2016/09 New 70-346 Exam Dumps (PDF & VCE) 201Q&As Download: http://www.braindump2go.com/70-346.html

2.|2016/09 New 70-346 Exam Questions & Answers:

 $https://drive.google.com/folderview?id=0B75b5xYLjSSNfm1XYTRkN0Vra3Y2YmVPcF9DNEljd0JuV0VjeUVpemVJTTBfeUljZ\ kRONXc\&usp=sharing$